# **Úvod do databázových systémů** 5. cvičení

**Ing. Petr Lukáš**

petr.lukas@nativa.cz

Ostrava, 2013

## Opakování

- **K čemu se používají následující konstrukce?**
	- **1. IN**
	- **2. EXISTS**
	- **3. ALL**
	- **4. ANY**

• **Co je výsledkem IN a EXISTS ?**

## Opakování

- **K čemu se používají následující konstrukce?**
	- **1. IN** ptáme se, jestli hodnota je v nějakém výčtu
	- **2. EXISTS** testujeme existenci záznamu
	- **3. ALL** testujeme, zda určité porovnání platí pro všechny z výčtu
	- **4. ANY** testujeme, zda určité porovnání platí alespoň jednou pro nějaký výčet
- **Co je výsledkem IN a EXISTS ?** Booleovská hodnota, tzn. IN a EXISTS jsou vždy součástí nějakého logického výrazu (např. v klauzuli WHERE)

**SELECT** s*eznam sloupců na výstupu* **FROM** *vstupní tabulky* **WHERE** *podmínka* **GROUP BY** *seskupení* **HAVING** *podmínka skupiny* **ORDER BY** *seřazení výsledku*

Ne všechny klauzule jsou povinné, ale jejich pořadí je striktně dané!

**SELECT** s*eznam sloupců na výstupu* **FROM** *vstupní tabulky* **WHERE** *podmínka* **GROUP BY** *seskupení* **HAVING** *podmínka skupiny* **ORDER BY** *seřazení výsledku*

Ne všechny klauzule jsou povinné, ale jejich pořadí je striktně dané!

- **Spojování tabulek**
- **Agregační funkce**
- **Vnořené dotazy a poddotazy**

#### Spojování tabulek

# **Spojování tabulek**

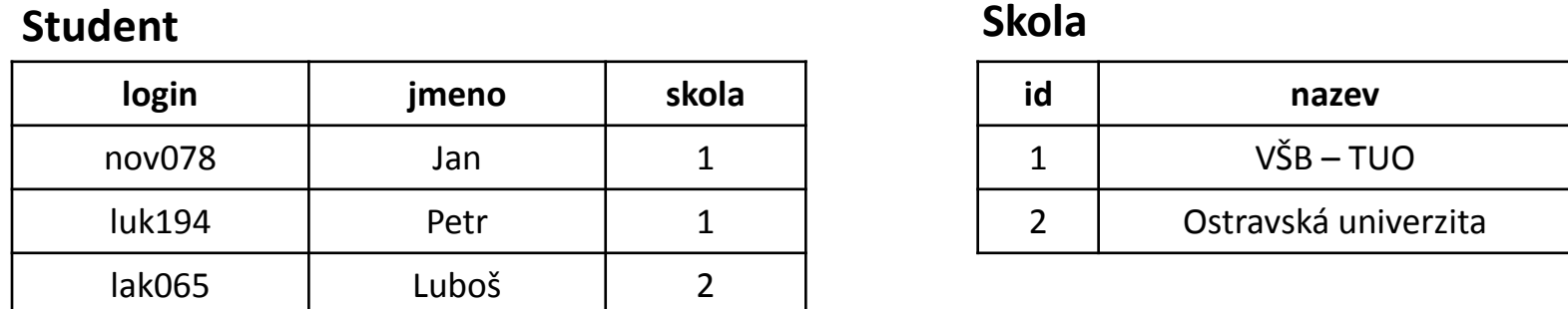

Vyber jména studentů a k nim názvy škol, ve kterých studují

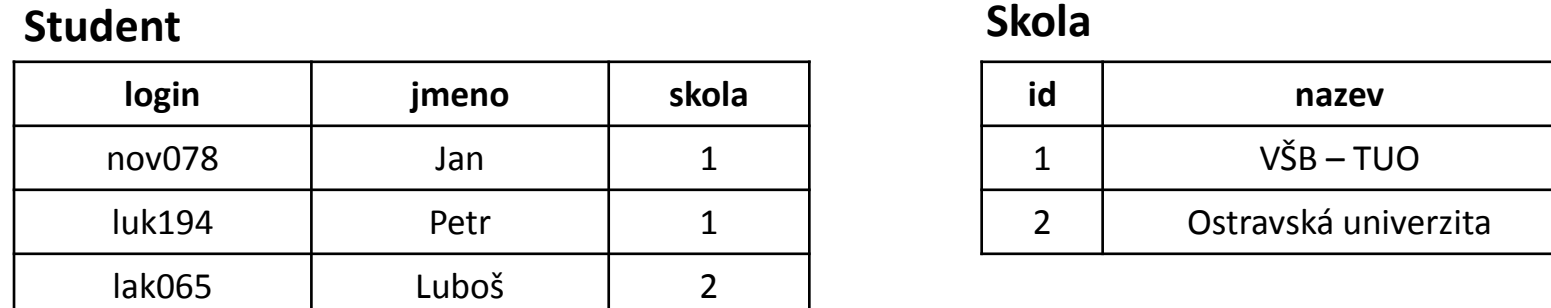

Vyber jména studentů a k nim názvy škol, ve kterých studují

**SELECT** jmeno, nazev **FROM** Student, Skola **WHERE** Student.skola = Skola.id

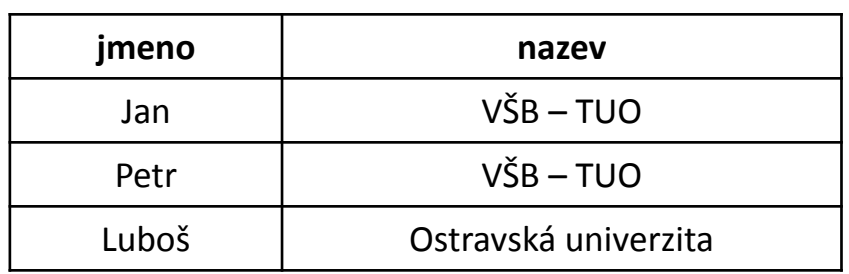

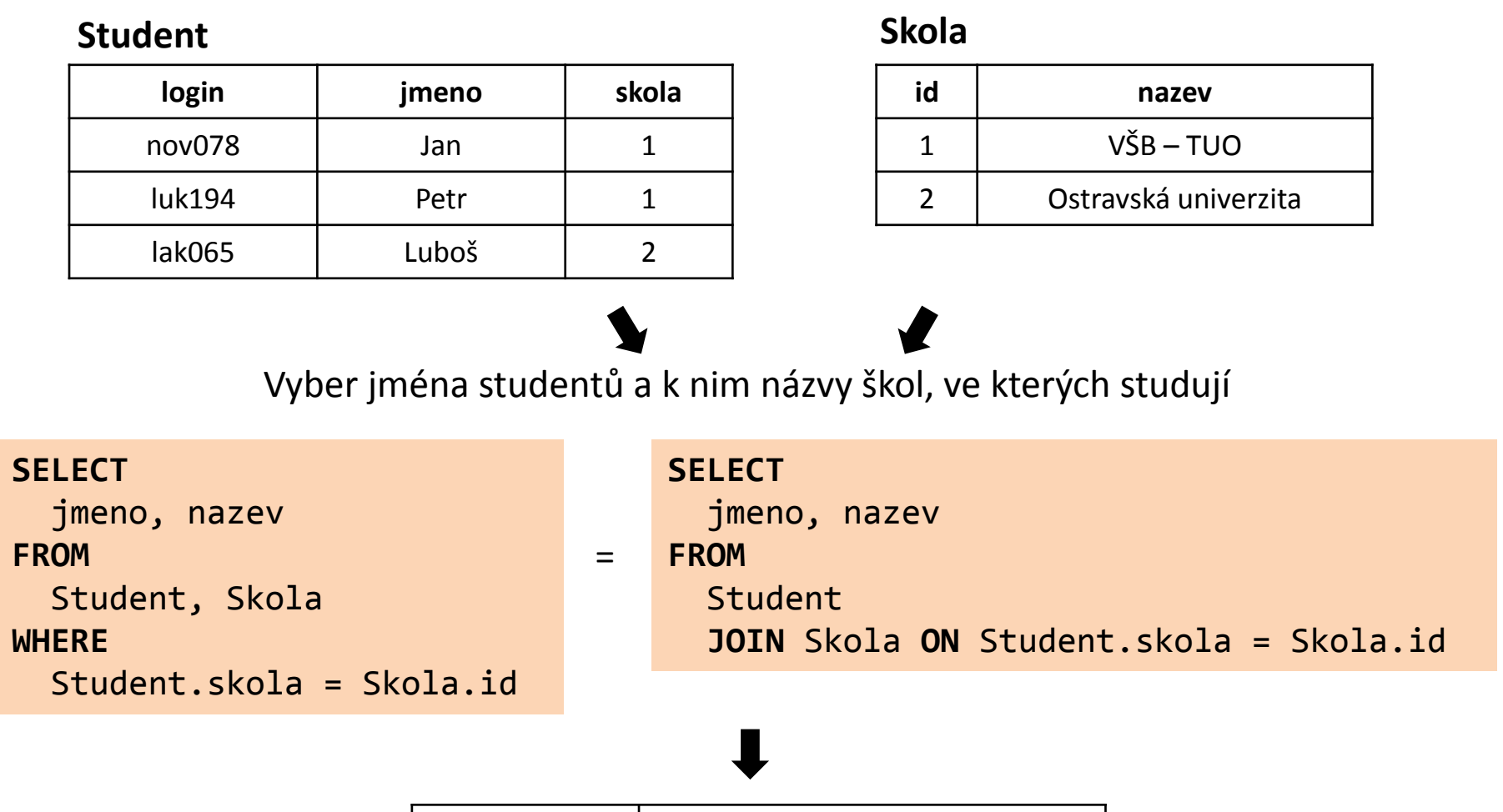

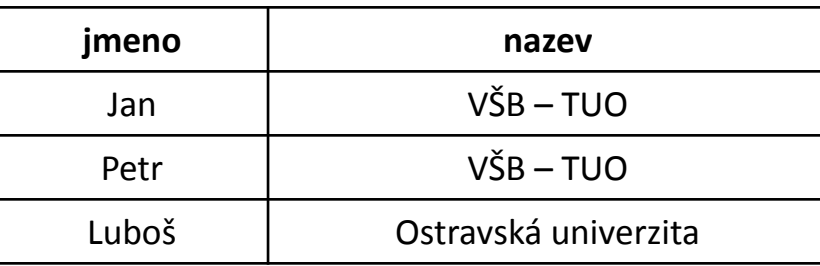

• Stále platí představa, jako bychom nejprve udělali kartézský součin a následně "profiltrovali" jen smysluplné kombinace záznamů.

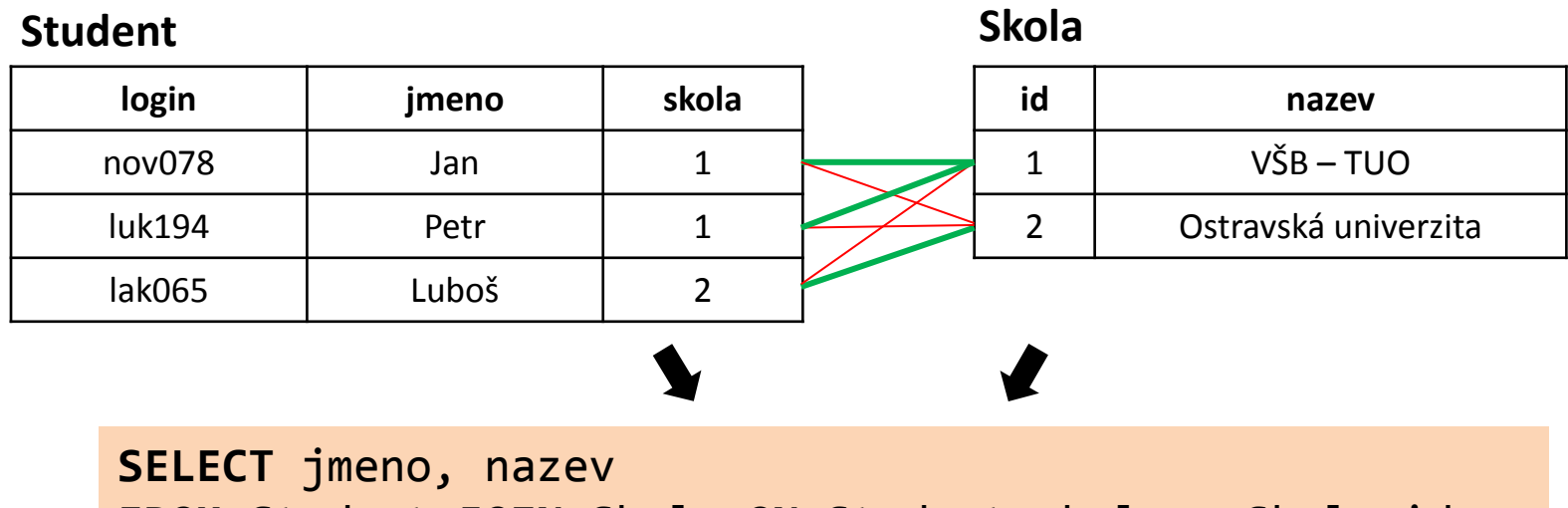

**FROM** Student **JOIN** Skola **ON** Student.skola = Skola.id

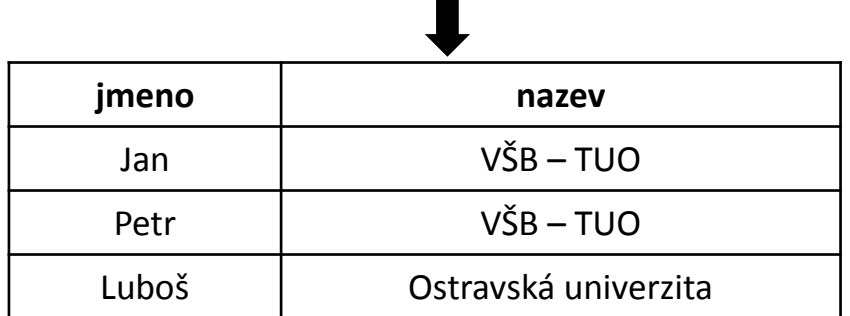

#### **Student**

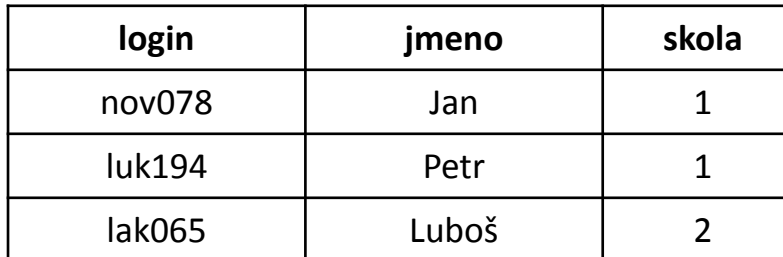

#### **Skola**

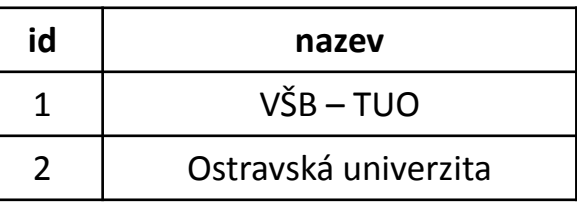

Vyber názvy všech škol a jména studentů, kteří v nich studují

#### **Student**

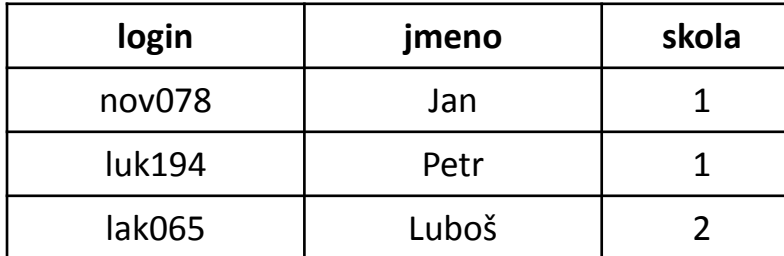

#### **Skola**

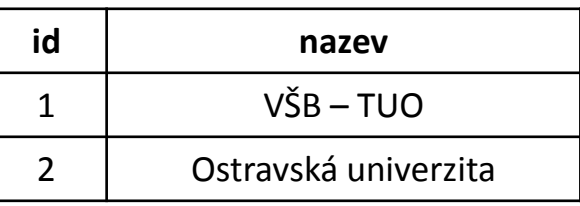

Vyber názvy všech škol a jména studentů, kteří v nich studují

**SELECT** nazev, jmeno **FROM** Skola **JOIN** Student **ON** Skola.id = Student.skola

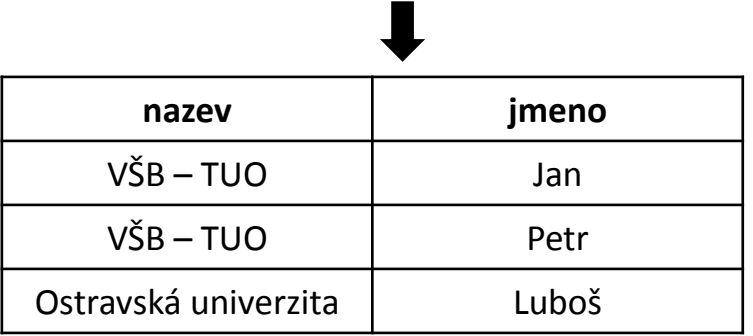

• **Je výsledek správně?** – V tuto chvíli ano, ale…

#### **Student**

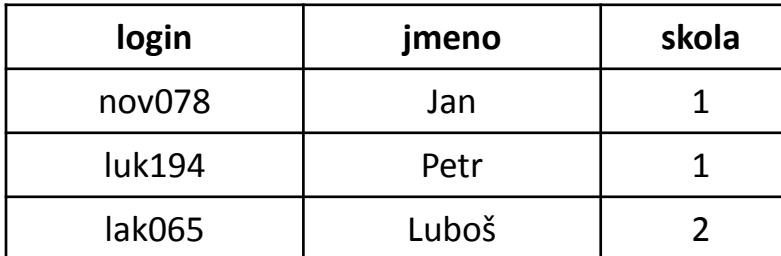

#### **Skola**

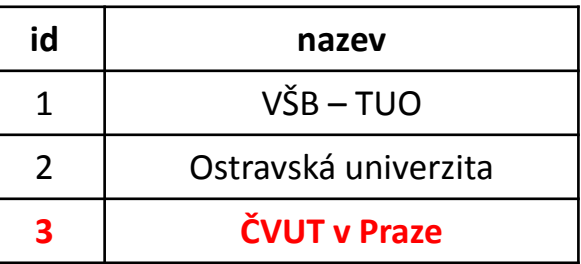

Vyber **názvy všech škol** a jména studentů, kteří v nich studují

**SELECT** nazev, jmeno **FROM** Skola **JOIN** Student **ON** Skola.id = Student.skola

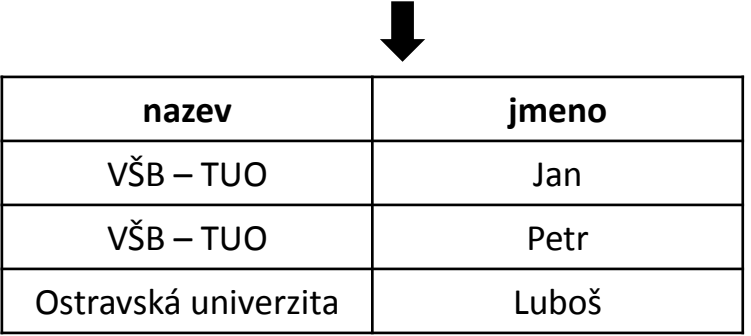

• **Je výsledek správně?** – **NE**, ve výsledku není ČVUT.

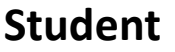

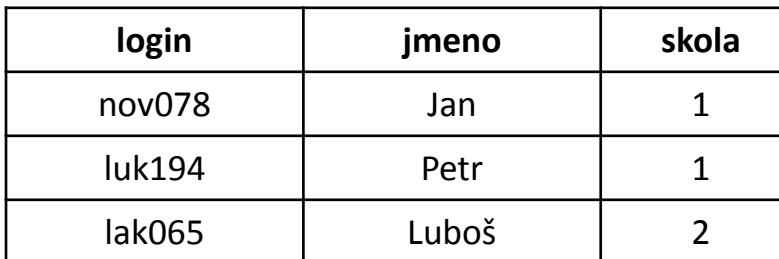

**Skola**

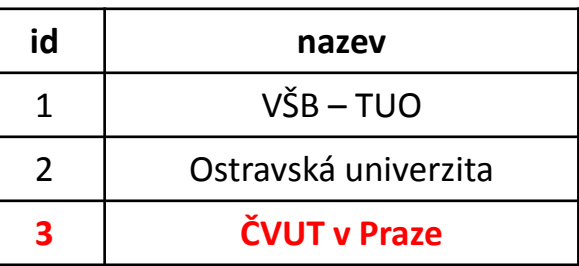

Vyber **názvy všech škol** a jména studentů, kteří v nich studují

**SELECT** nazev, jmeno **FROM** Skola **LEFT JOIN** Student **ON** Skola.id = Student.skola

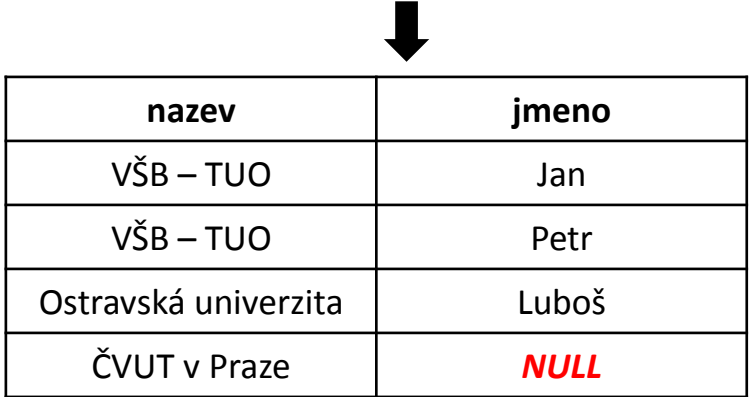

#### Hodnota **NULL**

- Vyjadřuje prázdnou hodnotu (nevyplněno)
- Pro test na hodnotu **NULL** se používá speciální operátor **IS NULL**.
- Jakékoli jiné porovnání s hodnotou **NULL** vrací výsledek "nepravda".

Vyber všechny osoby, kde není vyplněna adresa.

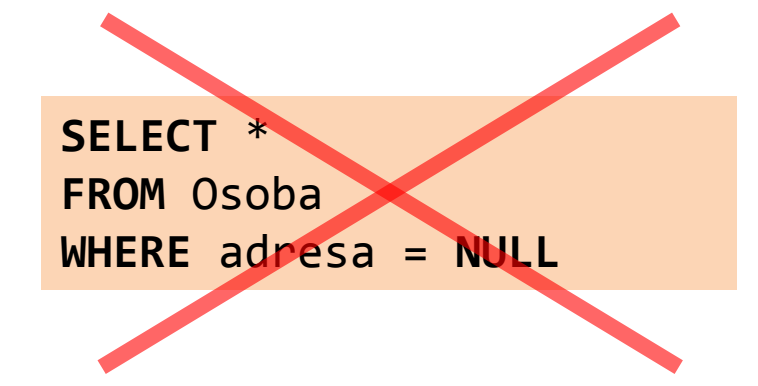

**SELECT** \* **FROM** Osoba **WHERE** adresa **IS NULL**

## **3. Příklad** – spojovací podmínka

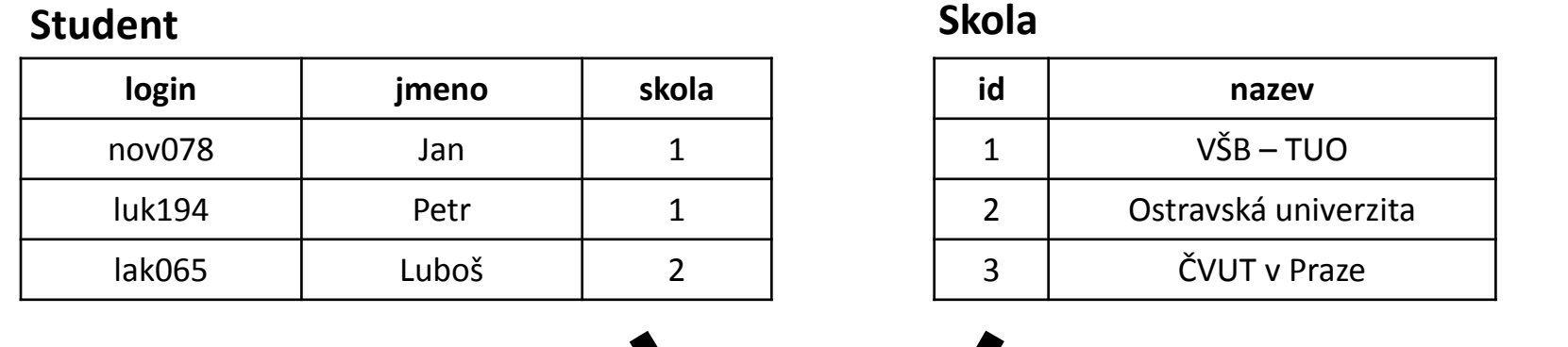

Vyber názvy všech škol a jména studentů, kteří je navštěvují a jejichž login začíná na "L"

```
SELECT nazev, jmeno
FROM Skola LEFT JOIN Student ON Skola.id = Student.skola
WHERE login LIKE 'l%'
```
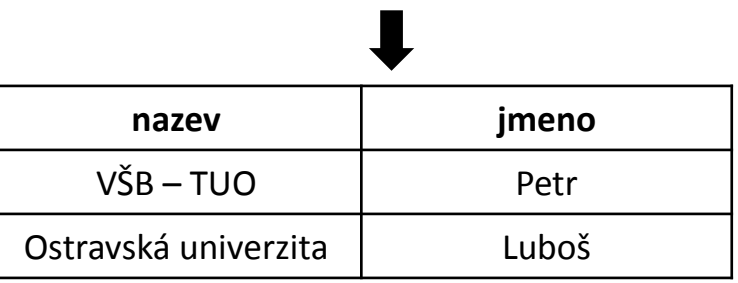

- **Pozor, filtrování WHERE probíhá až po spojení tabulek.**
- Podmínka WHERE vyloučí záznam o ČVUT, protože jediný login pro ČVUT po spojení tabulek bude NULL.

## **3. Příklad** – spojovací podmínka

#### **Student**

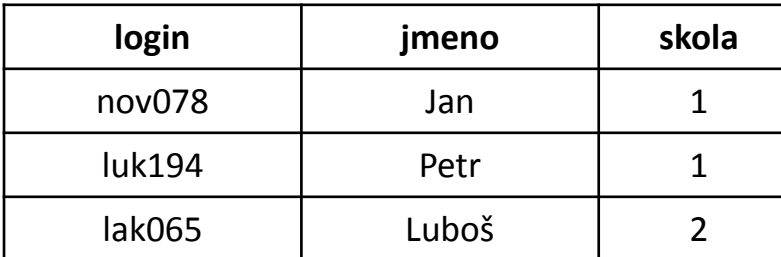

#### **Skola**

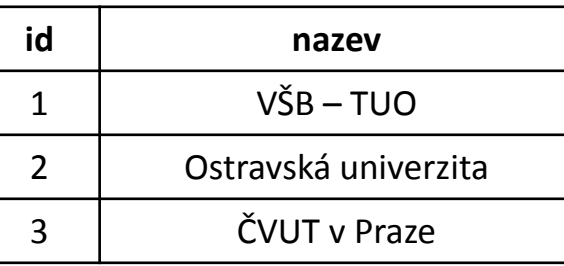

Vyber názvy všech škol a jména studentů, kteří je navštěvují a jejichž login začíná na "L"

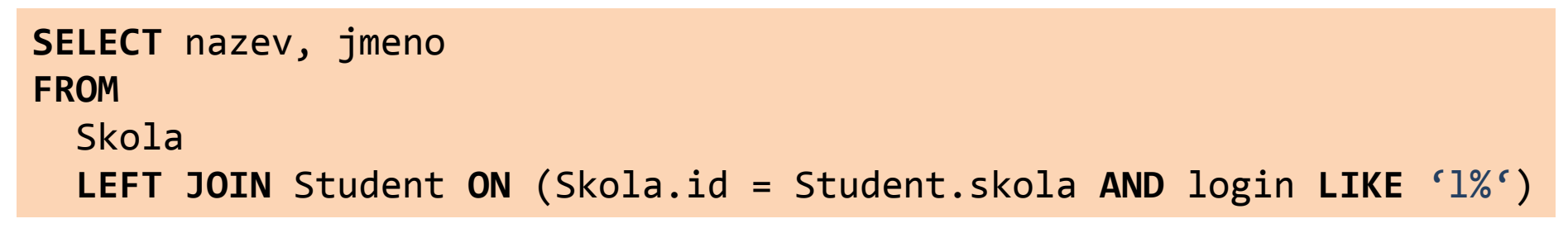

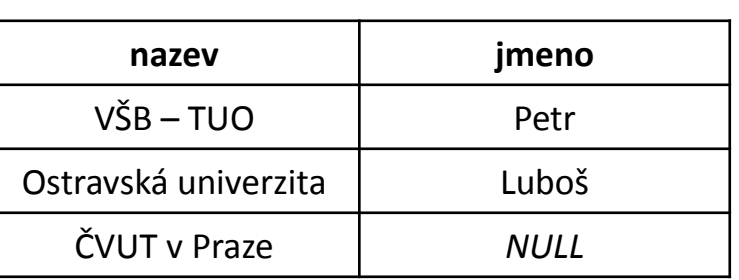

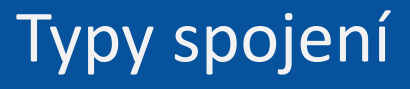

## **INNER JOIN**

## Vnitřní spojení – ekvivalent spojování pomocí podmínky WHERE

## **OUTER JOIN**

Vnější levé nebo pravé spojení, které navíc zachovává všechny záznamy z levé nebo pravé tabulky.

#### Spojování tabulek

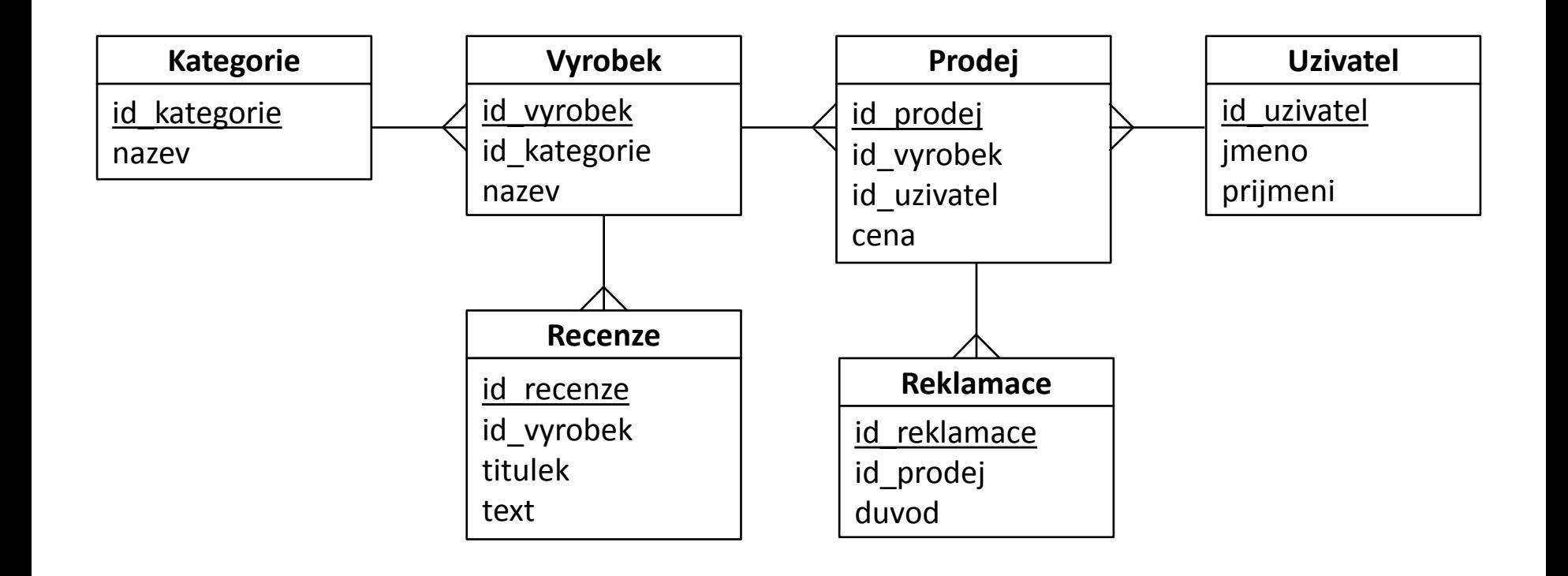

#### **4. Příklad** – spojování více tabulek

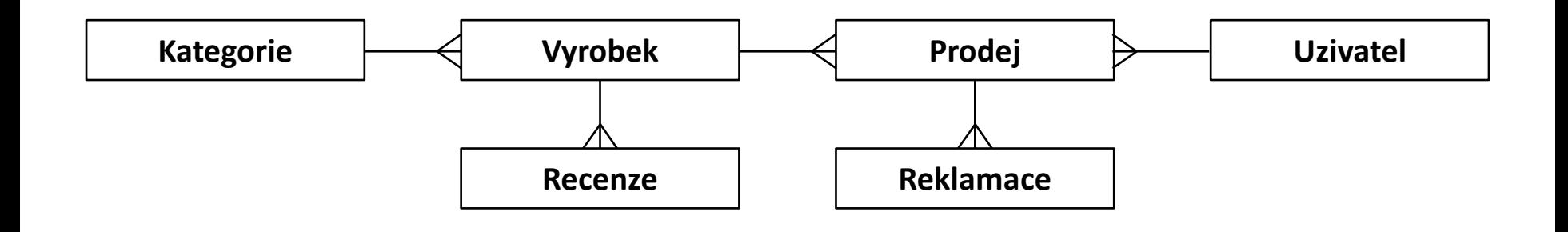

Vypište nadpisy recenzí, recenzované produkty a jejich kategorie.

```
SELECT
 Recenze.Nadpis, Vyrobek.Nazev, Kategorie.Nazev
FROM
 Recenze
  JOIN Vyrobek ON Recenze.id_vyrobek = Vyrobek.id_vyrobek
 JOIN Kategorie ON Vyrobek.id_kategorie = Kategorie.id_kategorie
```
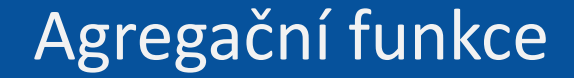

# **Agregační funkce**

#### **5. Příklad** - minimum

#### **Vyrobky**

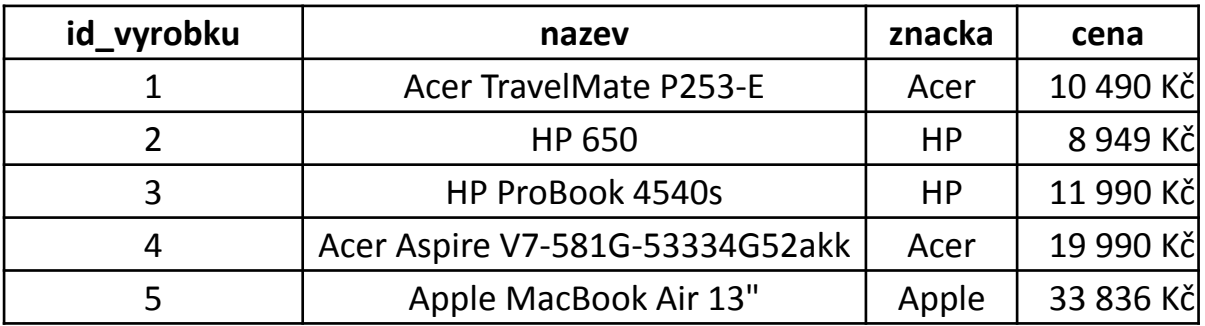

*ceny z [www.alfacomp.cz](http://www.alfacom.cz/) ke dni 15.10.2013*

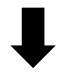

Vyberte cenu nejlevnějšího notebooku.

#### **5. Příklad** - minimum

#### **Vyrobky**

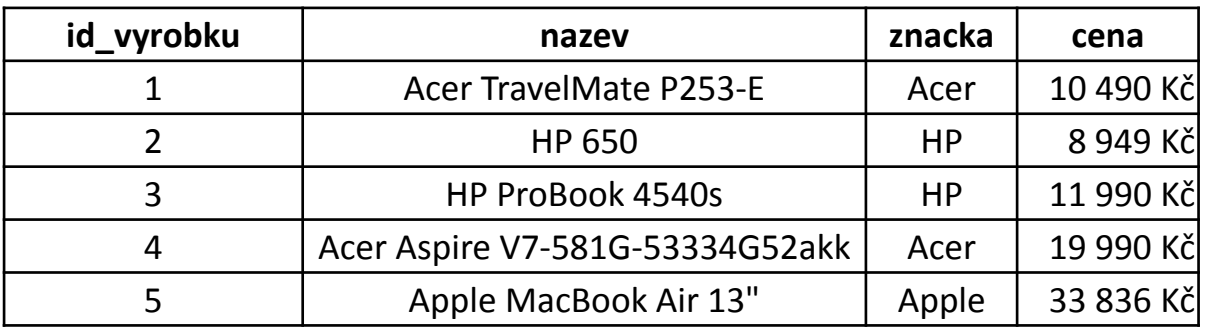

*ceny z [www.alfacomp.cz](http://www.alfacom.cz/) ke dni 15.10.2013*

Vyberte cenu nejlevnějšího notebooku.

```
SELECT MIN(cena) AS [nejmensi_cena]
FROM Vyrobky
```
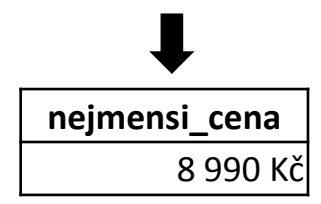

#### **6. Příklad** – minimum se seskupením

#### **Vyrobky**

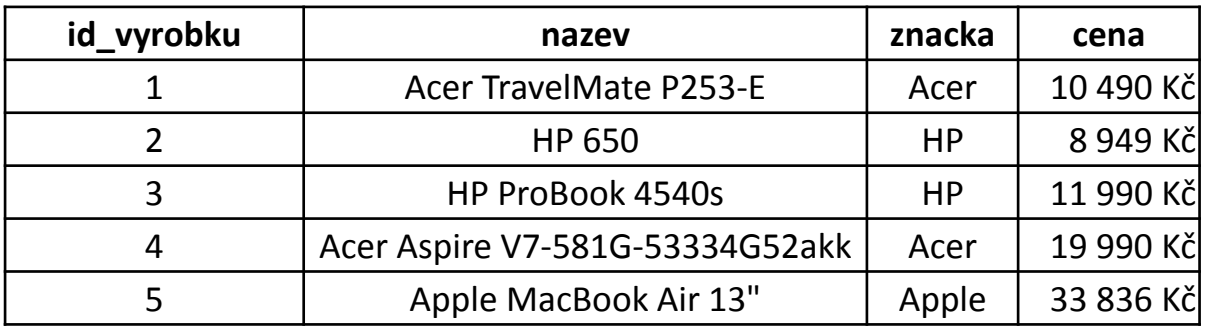

*ceny z [www.alfacomp.cz](http://www.alfacom.cz/) ke dni 15.10.2013*

Vyberte ceny nejlevnějších notebooků jednotlivých značek.

#### **6. Příklad** – minimum se seskupením

#### **Vyrobky**

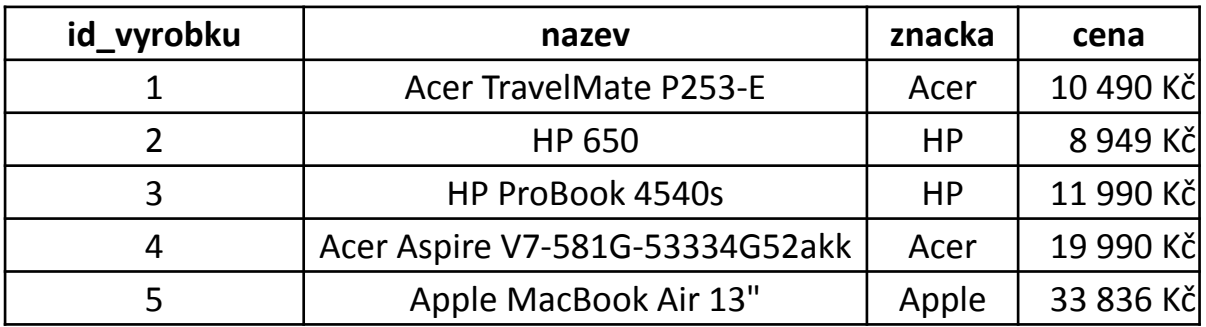

*ceny z [www.alfacomp.cz](http://www.alfacom.cz/) ke dni 15.10.2013*

Vyberte ceny nejlevnějších notebooků jednotlivých značek.

```
SELECT znacka, MIN(cena) AS [nejmensi_cena]
FROM Vyrobky
GROUP BY znacka
```
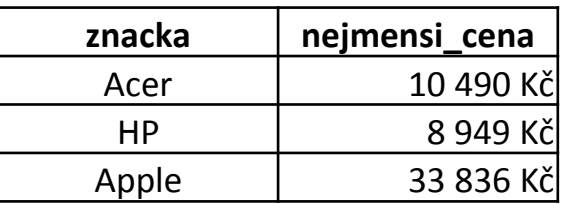

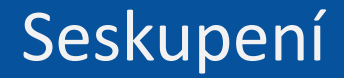

# **Co je součástí klauzule SELECT a není v agregační funkci, musí být uvedeno v GROUP BY!**

#### **7. Příklad** – podmínka skupiny

#### **Vyrobky**

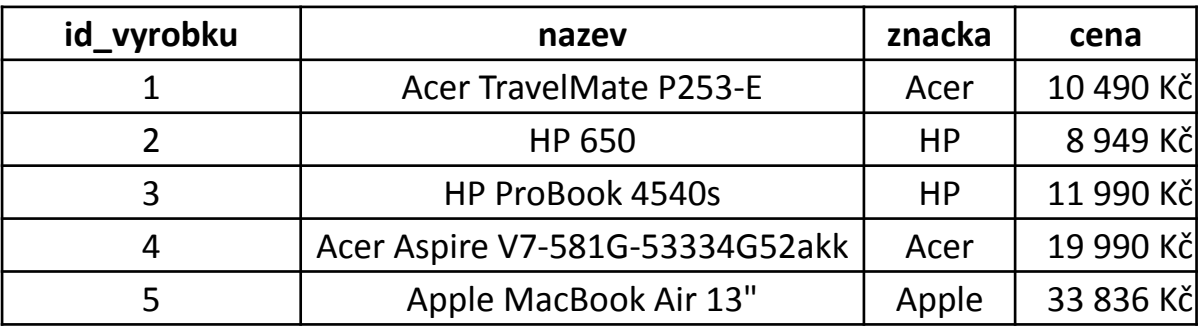

*ceny z [www.alfacomp.cz](http://www.alfacom.cz/) ke dni 15.10.2013*

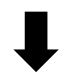

Vypište značky, které prodávají nejlevnější notebook za více než 30 000 Kč.

## **7. Příklad** – podmínka skupiny

#### **Vyrobky**

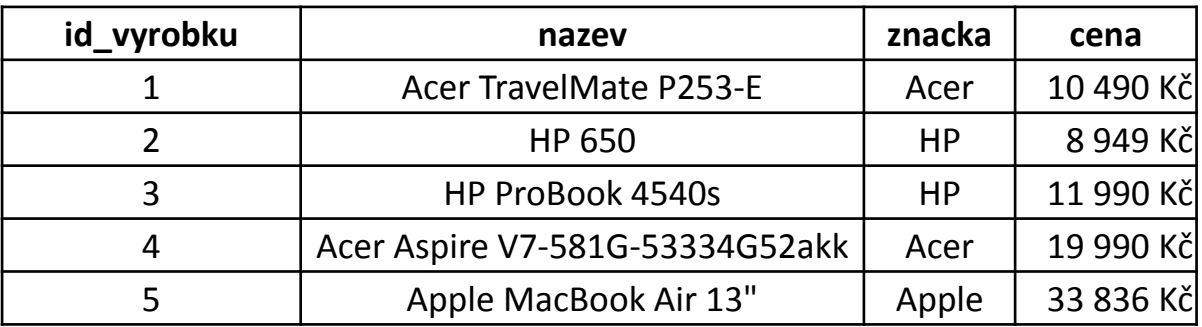

*ceny z [www.alfacomp.cz](http://www.alfacom.cz/) ke dni 15.10.2013*

Vypište značky, které prodávají nejlevnější notebook za více než 30 000 Kč.

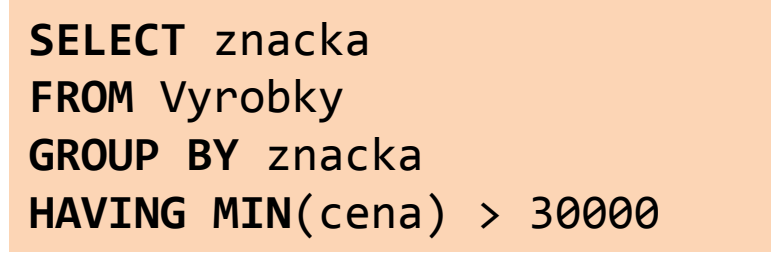

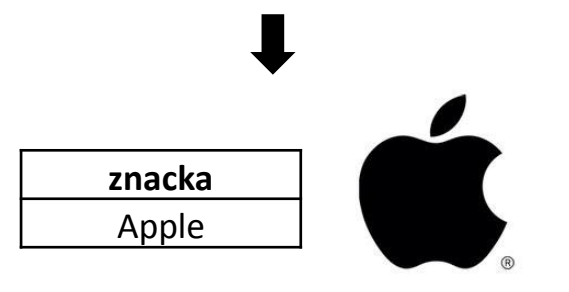

#### Agregační funkce

**COUNT (***attr***)** Počet **COUNT (DISTINCT** *attr***)** Počet různých **SUM (***attr***)** Součet **AVG (***attr***)** Průměr **MIN (***attr***)** Minimum **MAX (***attr***)** Maximum

# **Agregační funkce přeskakují NULL hodnoty**

Vypište značky začínající na "A", které prodávají nejlevnší notebook za více než 30 000 Kč. Setřiďte tyto značky podle abecedy vzestupně.

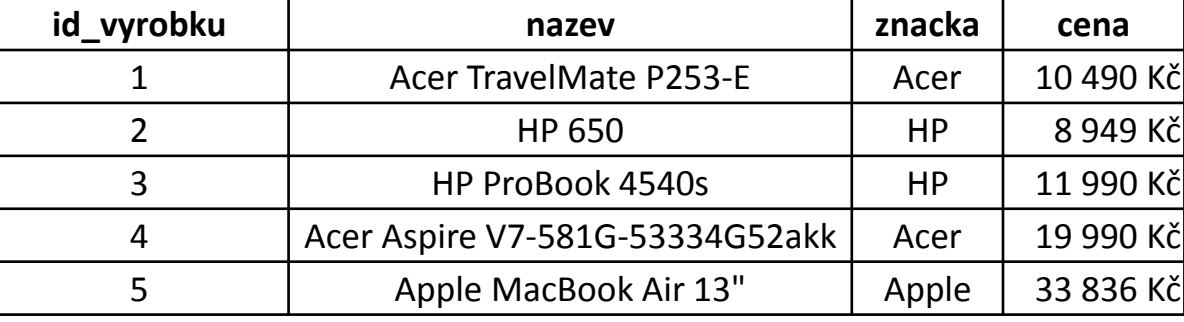

Vypište značky začínající na "A", které prodávají nejlevnší notebook za více než 30 000 Kč. Setřiďte tyto značky podle abecedy vzestupně.

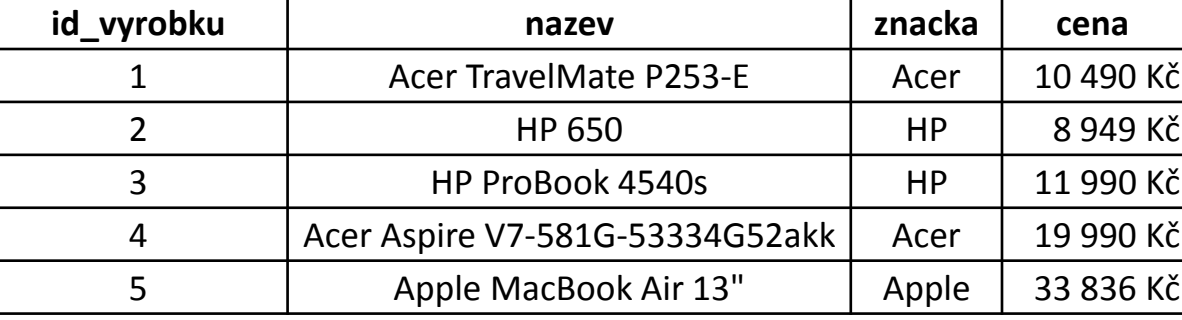

Vypište značky začínající na "A", které prodávají nejlevnší notebook za více než 30 000 Kč. Setřiďte tyto značky podle abecedy vzestupně.

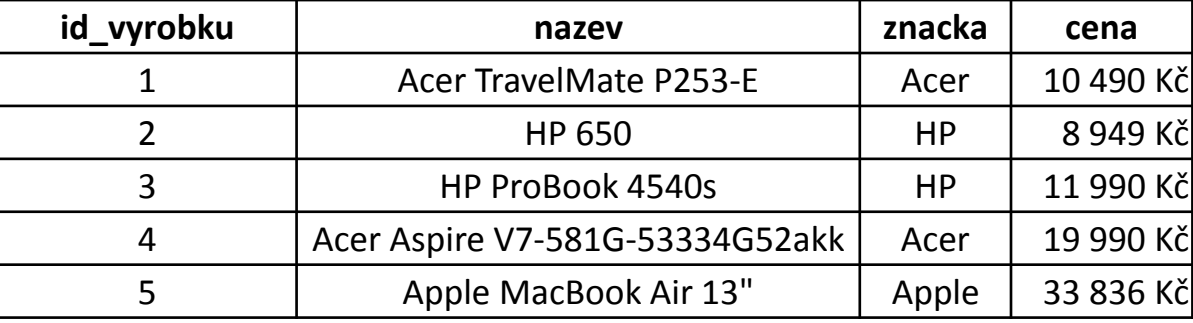

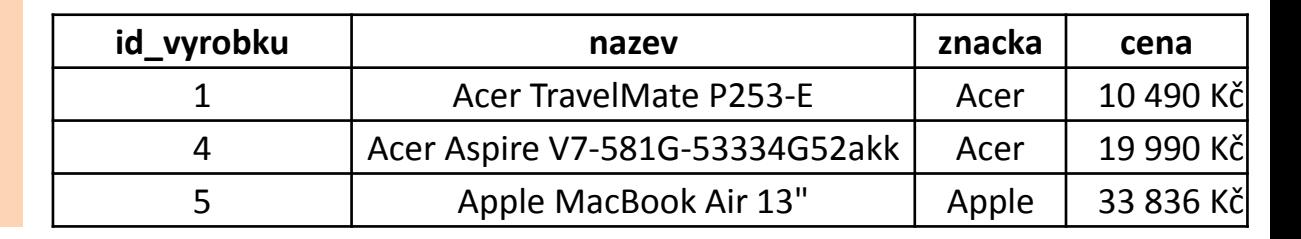

Vypište značky začínající na "A", které prodávají nejlevnší notebook za více než 30 000 Kč. Setřiďte tyto značky podle abecedy vzestupně.

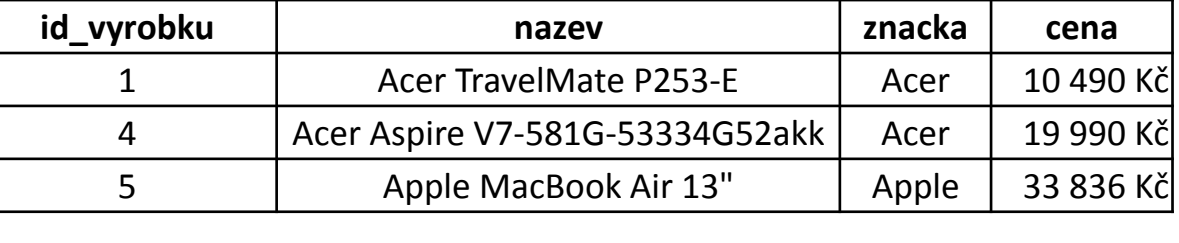

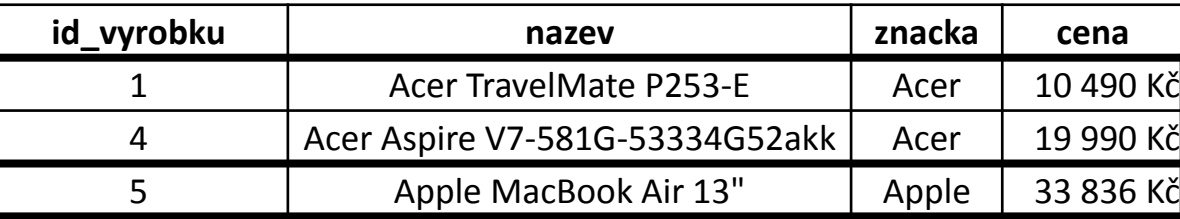

Vypište značky začínající na "A", které prodávají nejlevnší notebook za více než 30 000 Kč. Setřiďte tyto značky podle abecedy vzestupně.

**SELECT** znacka **FROM** Vyrobky **WHERE** znacka **LIKE** 'A%' **GROUP BY** znacka **HAVING MIN**(cena) > 30000 **ORDER BY** znacka **id\_vyrobku nazev znacka cena** 5 Apple MacBook Air 13" Apple 33 836 Kč **id\_vyrobku nazev znacka cena** 1 Acer TravelMate P253-E Acer 10 490 Kč 4 | Acer Aspire V7-581G-53334G52akk | Acer | 19 990 Kč 5 Apple MacBook Air 13" Apple 33 836 Kč

Vypište značky začínající na "A", které prodávají nejlevnší notebook za více než 30 000 Kč. Setřiďte tyto značky podle abecedy vzestupně.

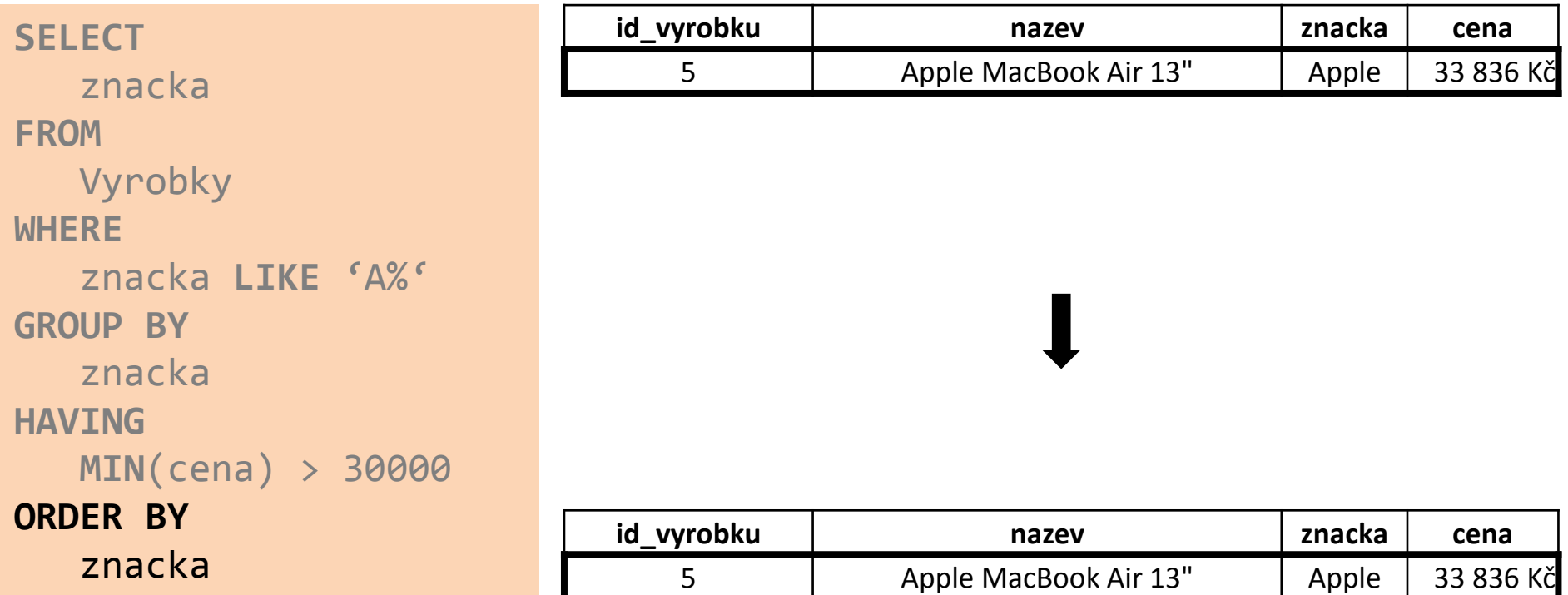

Vypište značky začínající na "A", které prodávají nejlevnší notebook za více než 30 000 Kč. Setřiďte tyto značky podle abecedy vzestupně.

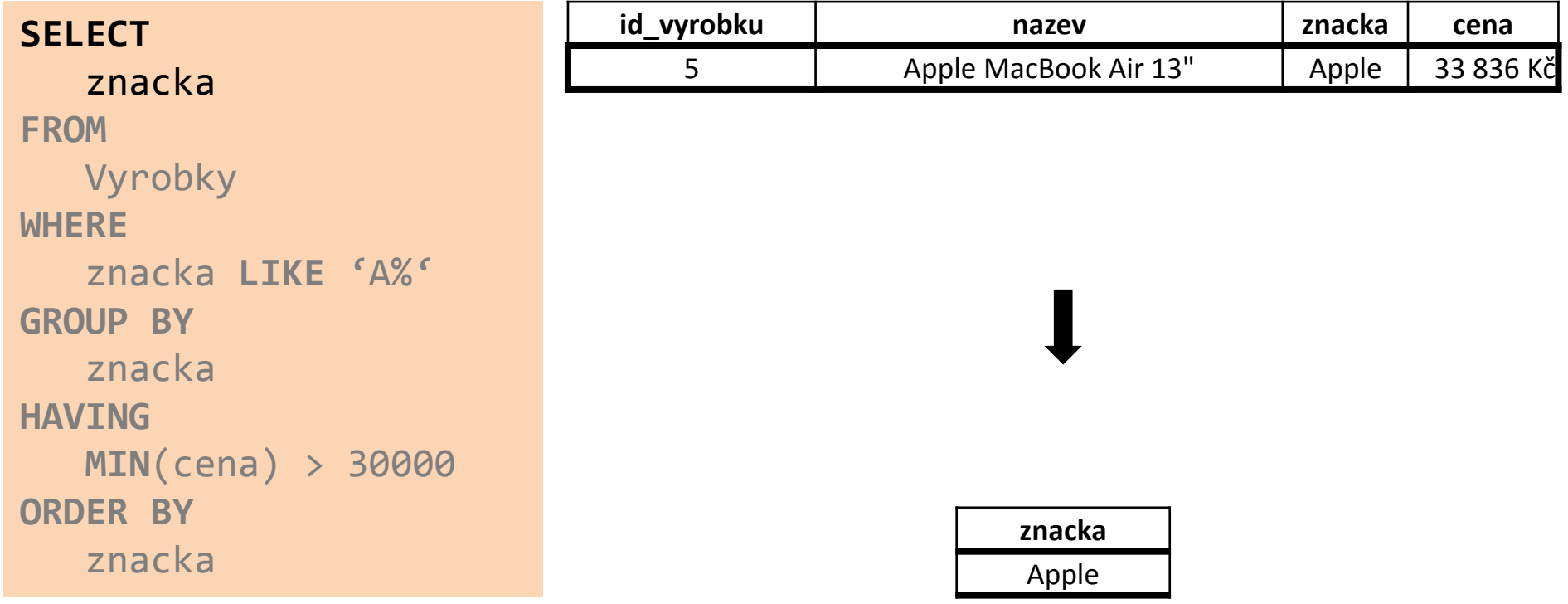

#### Vnořené dotazy a poddotazy

# **Vnořené dotazy a poddotazy**

#### **Vyrobky**

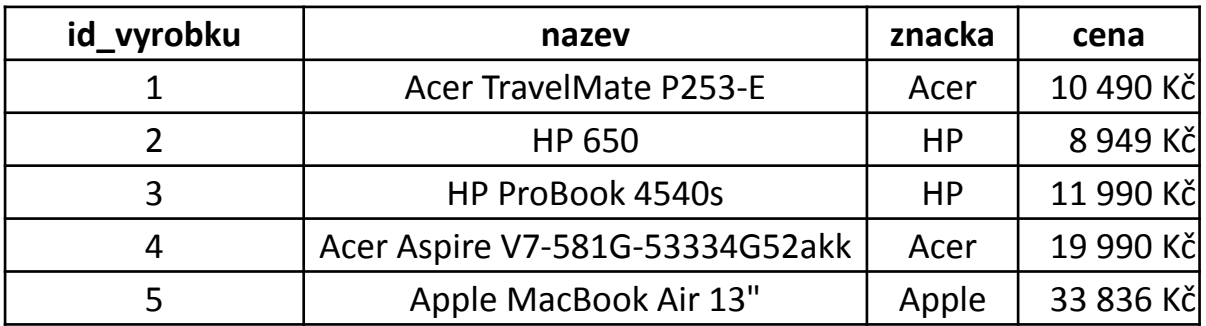

*ceny z [www.alfacomp.cz](http://www.alfacom.cz/) ke dni 15.10.2013*

Vyberte maximální průměrnou cenu notebooků různých značek.

#### **Vyrobky**

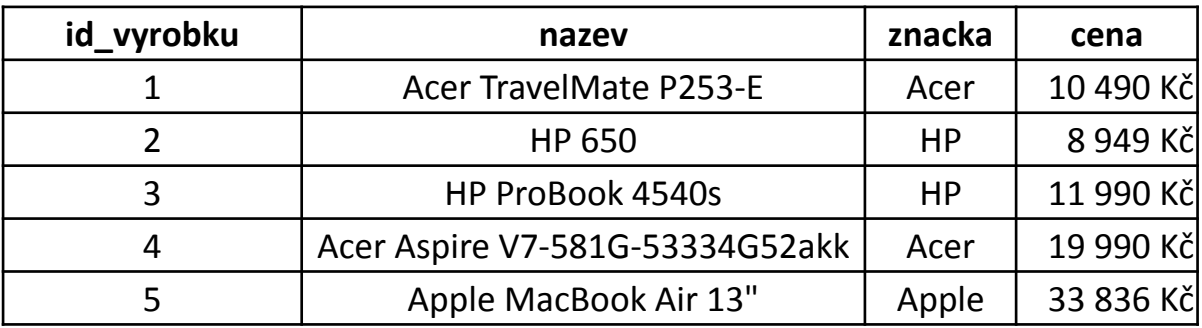

*ceny z [www.alfacomp.cz](http://www.alfacom.cz/) ke dni 15.10.2013*

Vyberte maximální průměrnou cenu notebooků různých značek.

Vyberte průměrnou cenu notebooků různých značek.

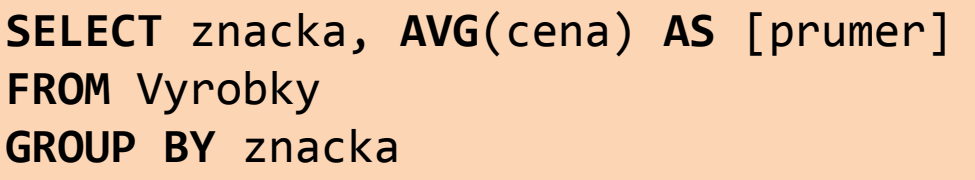

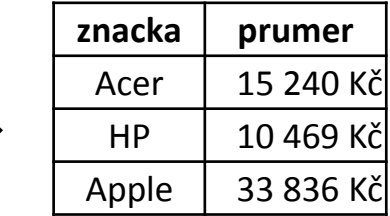

#### **Vyrobky**

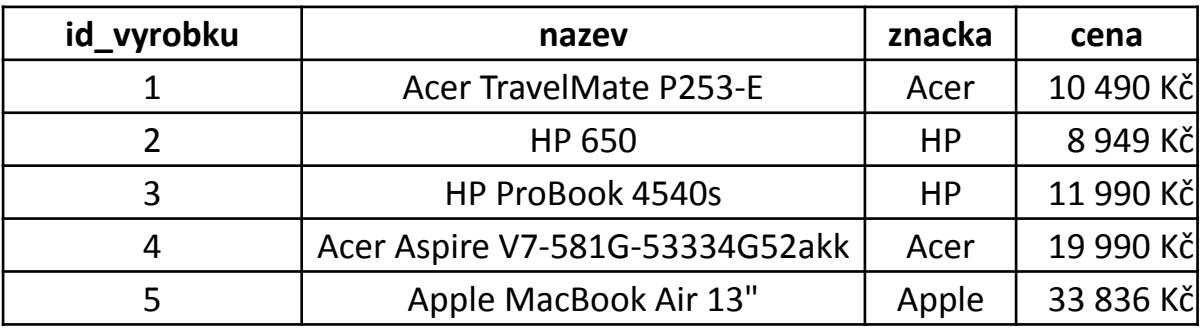

*ceny z [www.alfacomp.cz](http://www.alfacom.cz/) ke dni 15.10.2013*

Vyberte maximální průměrnou cenu notebooků různých značek.

Vyberte průměrnou cenu notebooků různých značek.

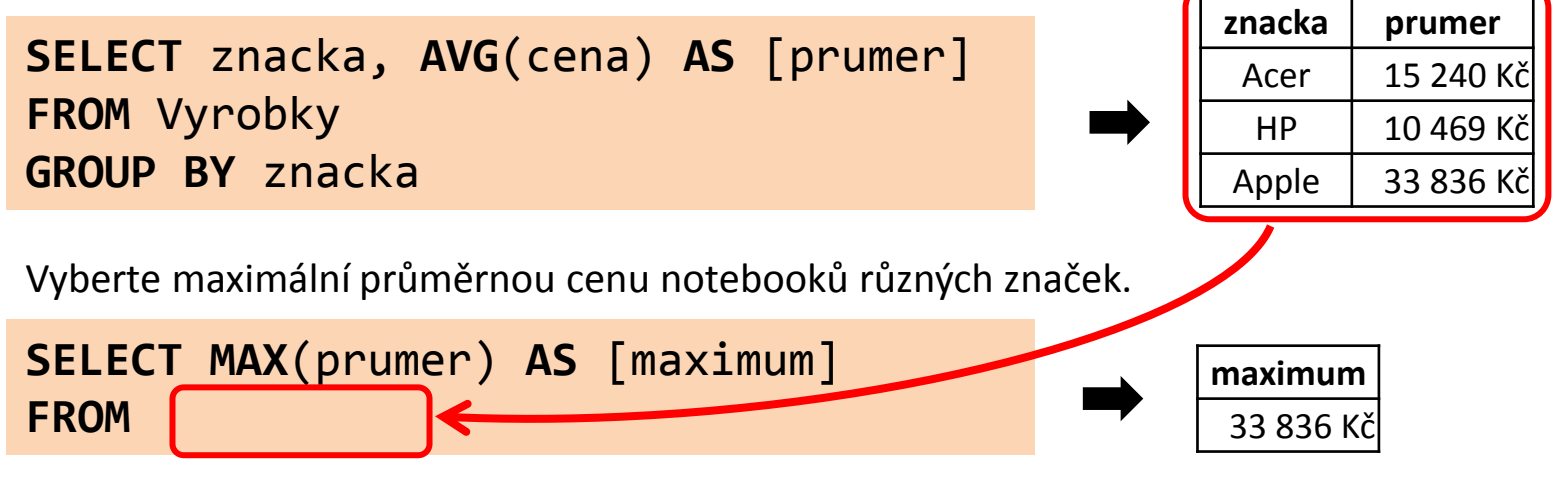

#### **Vyrobky**

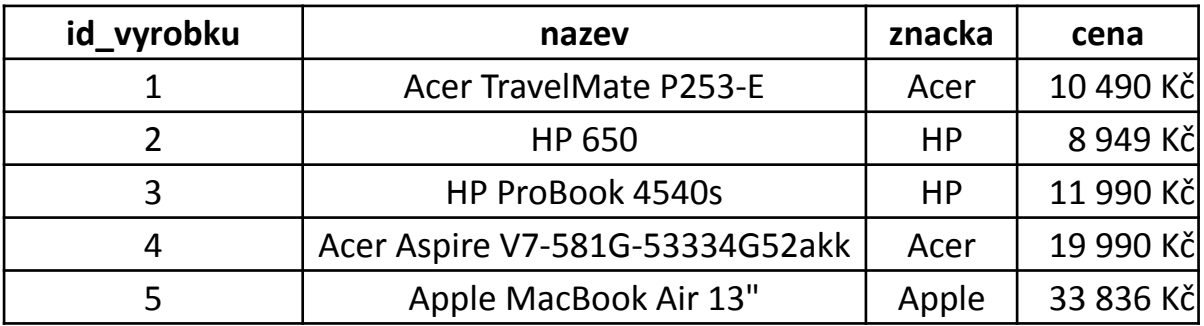

*ceny z [www.alfacomp.cz](http://www.alfacom.cz/) ke dni 15.10.2013*

Vyberte maximální průměrnou cenu notebooků různých značek.

33 836 Kč

```
SELECT MAX(prumer) AS [maximum]
FROM
(
  SELECT znacka, AVG(cena) AS [prumer]
   FROM Vyrobky
   GROUP BY znacka
) prumery
                      maximum
```
#### Vnořené dotazy

• Místo tabulky jako zdrojové relace použijeme celý vnořený SELECT.

• Vnořený SELECT **musí být uzávorkovaný** a **pojmenovaný**. Všechny jeho **sloupce musí být pojmenované**.

• Výsledkem vnořeného selectu je relace.

#### **9. Příklad** – poddotazy

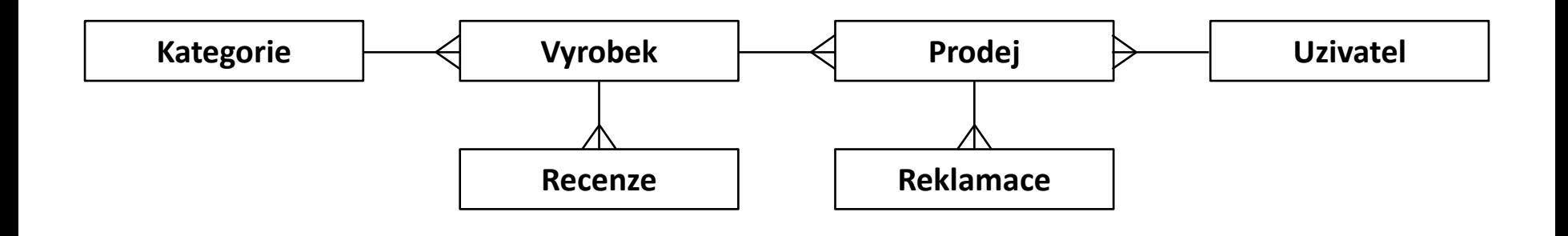

Vypište všechny výrobky a k nim počty prodejů a recenzí.

#### **SELECT**

Vyrobek.Nazev, **COUNT**(Recenze.id\_recenze), **COUNT**(Prodej.id\_prodej) **FROM**

```
Vyrobek
```
**LEFT JOIN** Recenze **ON** Recenze.id\_vyrobek = Vyrobek.id\_vyrobek

```
LEFT JOIN Prodej ON Vyrobek.id_vyrobek = Prodej.id_vyrobek
```

```
GROUP BY
```
Vyrobek.Nazev

#### **9. Příklad** – poddotazy

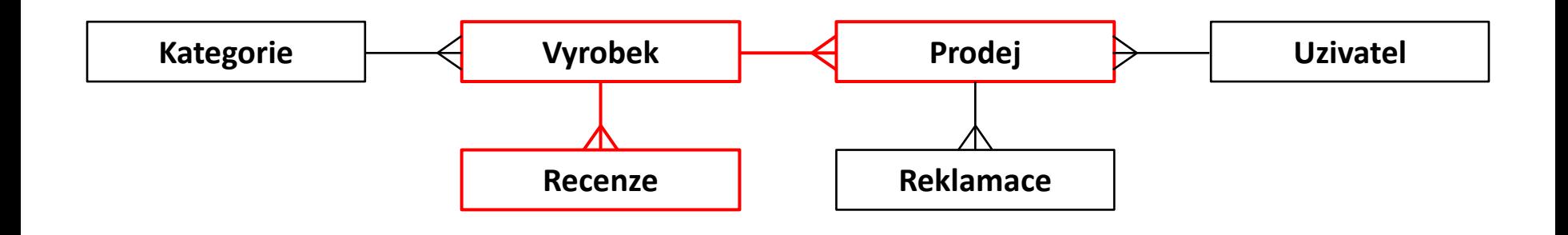

Vypište všechny výrobky a k nim počty prodejů a recenzí.

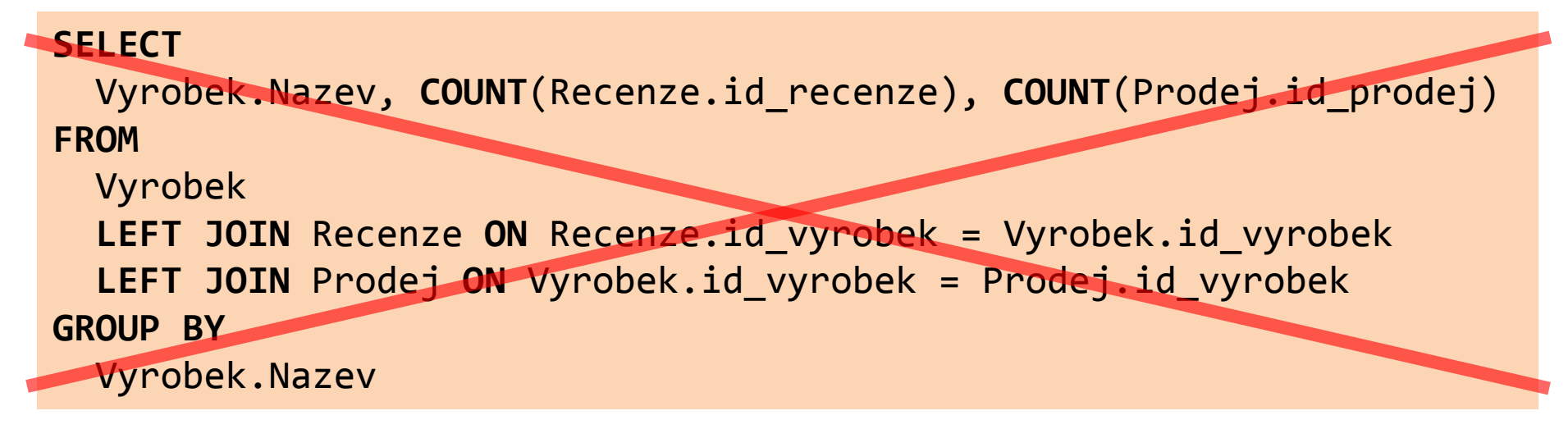

**Při spojování nesmíme jedinou tabulku vícekrát navázat vztahem směrem 1:N.**

#### **9. Příklad** – poddotazy

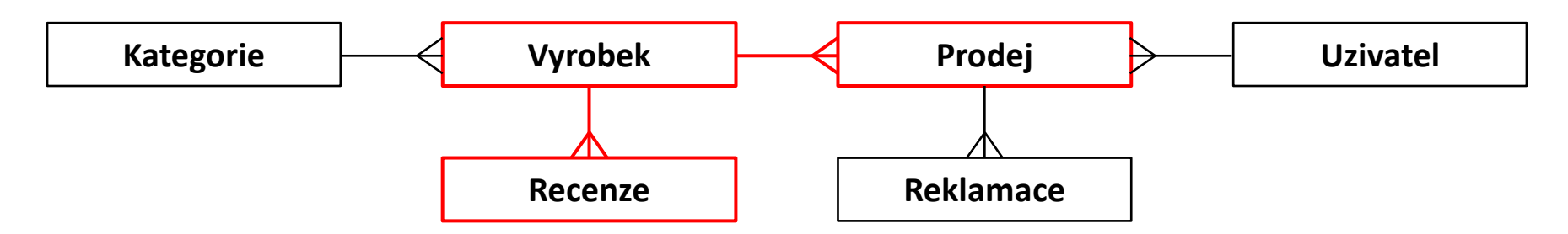

Vypište všechny výrobky a k nim počty prodejů a recenzí.

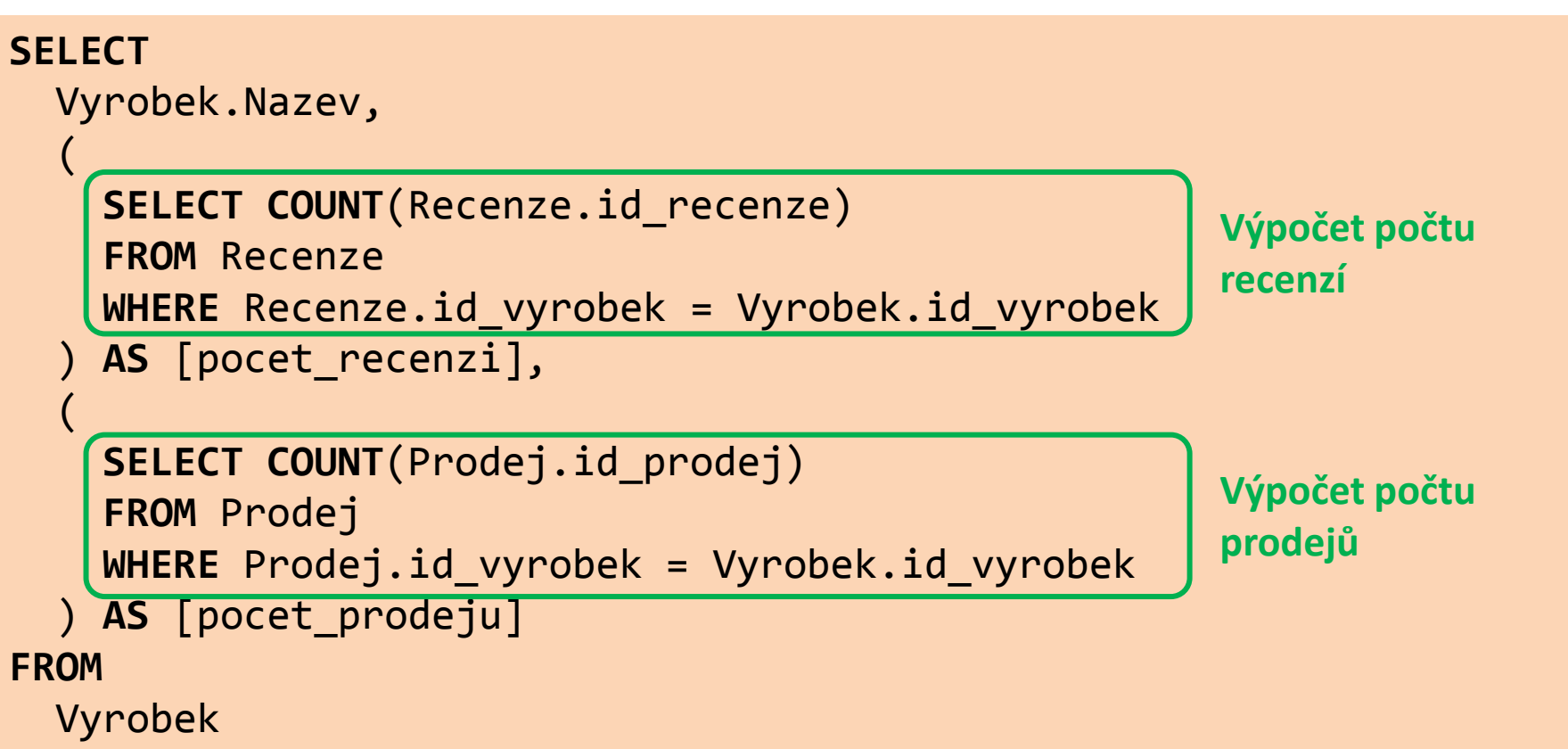

#### Poddotazy

- Musí **vracet jedinou hodnotu** (jeden řádek, jeden sloupec)
- Lze je použít kdekoli, např. v klauzuli SELECT, v WHERE, ve spojovací podmínce za JOIN … ON, v HAVING.
- Velice užitečné, pokud počítame agregace nad dvěma nazávislýma tabulkama – tzn. takovýma, kde si je nemůžeme dovolit jednoduše spojit.
- V podstatě jimi lze simulovat "funkci"

#### Vnořené dotazy vs. Poddotazy

#### **Vnořené dotazy**

```
SELECT T.nazev, SUM(T.pocet)
FROM
  (
```

```
 SELECT nazev, pocet
     FROM …
     WHERE …
  ) T
WHERE …
```
- Vnořený dotaz v klauzuli FROM
- Sám o sobě představuje tabulku
- Všechny sloupce musí být pojmenovány
- Dotaz jakožto "zdroj dat" musí mít název (alias)

#### **Poddotazy**

#### **SELECT**

```
(
     SELECT SUM(pocet)
     FROM … 
     WHERE …
   ) AS hodnota
FROM …
WHERE …
```
- Poddotaz v klauzuli SELECT
- Poddotaz můžeme použít kdykoli potřebujeme spočítat jednu jedinou hodnotu
- Poddotaz musí vracet jediný řádek a jediný sloupec

## Shrnutí

#### **1. Spojování tabulek**

- Použivání vnitřního spojení
- Používání vnějšího spojení
- Využití spojovací podmínky
- Pozor na spojování nezávislých tabulek

#### **2. Agregační funkce**

- COUNT, SUM, AVG, MIN, MAX
- Význam klauzule GROUP BY
- Význam klauzule HAVING

#### **3. Vnořené dotazy a poddotazy**

- Používání vnořených dotazů místo tabulek
- Používání poddotazů pro "doptání" na určitou hodnotu

## Cvičení

## [www.dbedu.cs.vsb.cz](http://www.dbedu.cs.vsb.cz/)

- Přihlášení přes **jednotný login** a **heslo**
- Vpravo sloupec -> *České kurzy* -> *UDBS*

## **Příprava na test**

- V archivu kurzů 2012/2013 na 6. cvičení naleznete loňský skript databáze z testu
- V letošním ročníku naleznete zadání testů
- **Procvičovat!**